大阪情報コンピュータ専門学校 授業シラバス (2021年度)

| 専門分野区分                 |             | デザイン・作画技法                                                                                                    |                                                                                                    | 科目名                                   |                 | グラフィックデザイン I |                 |    |             | 科目コード | D0460D1 |  |
|------------------------|-------------|----------------------------------------------------------------------------------------------------|----------------------------------------------------------------------------------------------------|---------------------------------------|-----------------|--------------|-----------------|----|-------------|-------|---------|--|
| 配当期                    | 前期          |                                                                                                    |                                                                                                    | 授業実施形態                                |                 |              | 通常              |    |             | 単位数   | 4 単位    |  |
| 野田 知哉<br>担当教員名         |             |                                                                                                    | 履修グループ                                                                                                    |                                       | 1L(DG/DM/DW/MA) |              |                 |    | 授業方法        | 演習    |         |  |
| 実務経験の<br>内容            |             | グラフィックデザイナーとして広告デザイン業界のデザイン制作会社にて10年間、その後フリーランスとして15年の25年<br>間、実務に携わった経験を活かして、グラフィックデザインに必要な、グラフィックソフトの操作、企画の立て方、色彩計<br>画、レイアウトについて実践的に講義する。   |                                                                                                    |                                       |                 |              |                 |    |             |       |         |  |
| 学習一般目標                 |             | デザイン制作ができる。                                                                                                    | グラフィックデザインにおいて要求される目的を理解し、ビジュアルコミュニケーションの手段として対応するための表現が<br>できる。デザイン制作にかかせない、2DCGグラフィックソフトのAdobe IllustratorとAdobe Photoshopを使用して、効果的な |                                       |                 |              |                 |    |             |       |         |  |
| 授業の概要<br>および学習上<br>の助言 |             | グラフィックデザインの目的と表現手法の習得。2DCGソフトを使ったグラフィックデザイン作品制作。<br>日頃から、グラフィックデザイン作品に関心を持ち、アイデアソースを収集しておくこと。<br>デザイン制作においては、手描きのラフスケッチをしっかり行い、アイデアを固めてから行うこと。 |                                                                                                    |                                       |                 |              |                 |    |             |       |         |  |
| 教科書および<br>参考書          |             |                                                                                                    |                                                                                                    |                                       |                 |              |                 |    |             |       |         |  |
| 履修に必要な<br>予備知識や<br>技能  |             | 関連授業「2DCG基礎」「2DCG制作」において、Adobe Illustrator, Adobe Photoshopの基礎知識と基本操作を習得しておく<br>こと。                                                            |                                                                                                    |                                       |                 |              |                 |    |             |       |         |  |
| 使用機器                   |             | 6-A実習室(iMac)                                                                                                    |                                                                                                    |                                       |                 |              |                 |    |             |       |         |  |
| 使用ソフト                  |             | Adobe Illustrator, Adobe Photoshop                                                                                                    |                                                                                                    |                                       |                 |              |                 |    |             |       |         |  |
| 学習到達目標                 |             | 学部DP(番号表記)                                                                                                    |                                                                                                    | 学生が到達すべき行動目標                          |                 |              |                 |    |             |       |         |  |
|                        |             | $\mathbf{1}$                                                                                                    |                                                                                                    | グラフィックデザインの目的を理解し、デザイン作品として制作する事ができる。 |                 |              |                 |    |             |       |         |  |
|                        |             | $\mathbf{1}$                                                                                                    |                                                                                                    | 2DCGソフトを連携して使用し、デザイン作品を完成させることができる。   |                 |              |                 |    |             |       |         |  |
|                        |             | 1                                                                                                    |                                                                                                    | タイポグラフィーの基本を理解し、デザイン制作に活かす事ができる。      |                 |              |                 |    |             |       |         |  |
|                        |             | $\mathbf{1}$                                                                                                    |                                                                                                    | レイアウトの基本を理解し、デザイン制作に活かす事ができる。         |                 |              |                 |    |             |       |         |  |
|                        |             | 1                                                                                                    |                                                                                                    | 常に感心と意欲をもってクリエイティブな姿勢を維持する。           |                 |              |                 |    |             |       |         |  |
| 達<br>成<br>"度評価         |             | 評価方法                                                                                                    | 試験                                                                                                    | 小テスト                                  | レポート            |              | 成果発表<br>(口頭·実技) | 作品 | ポートフォリ<br>才 | その他   | 合計      |  |
|                        | 学<br>部<br>D | 1.知識・理解                                                                                                    |                                                                                                    |                                       |                 |              |                 | 80 |             |       | 80      |  |
|                        |             | 2.思考·判断                                                                                                    |                                                                                                    |                                       |                 |              |                 |    |             |       |         |  |
|                        |             | 3. 態度                                                                                                    |                                                                                                    |                                       |                 |              |                 |    |             |       |         |  |
|                        | P           | 4.技能・表現                                                                                                    |                                                                                                    |                                       |                 |              |                 |    |             |       |         |  |
|                        |             | 5.関心·意欲                                                                                                    |                                                                                                    |                                       |                 |              |                 |    |             | 20    | 20      |  |
|                        |             | 総合評価割合                                                                                                    |                                                                                                    |                                       |                 |              |                 | 80 |             | 20    | 100     |  |
| 評価の要点                  |             |                                                                                                    |                                                                                                    |                                       |                 |              |                 |    |             |       |         |  |
| 評価方法                   |             |                                                                                                    | 評価の実施方法と注意点                                                                                                    |                                       |                 |              |                 |    |             |       |         |  |
| 試験                     |             |                                                                                                    |                                                                                                    |                                       |                 |              |                 |    |             |       |         |  |

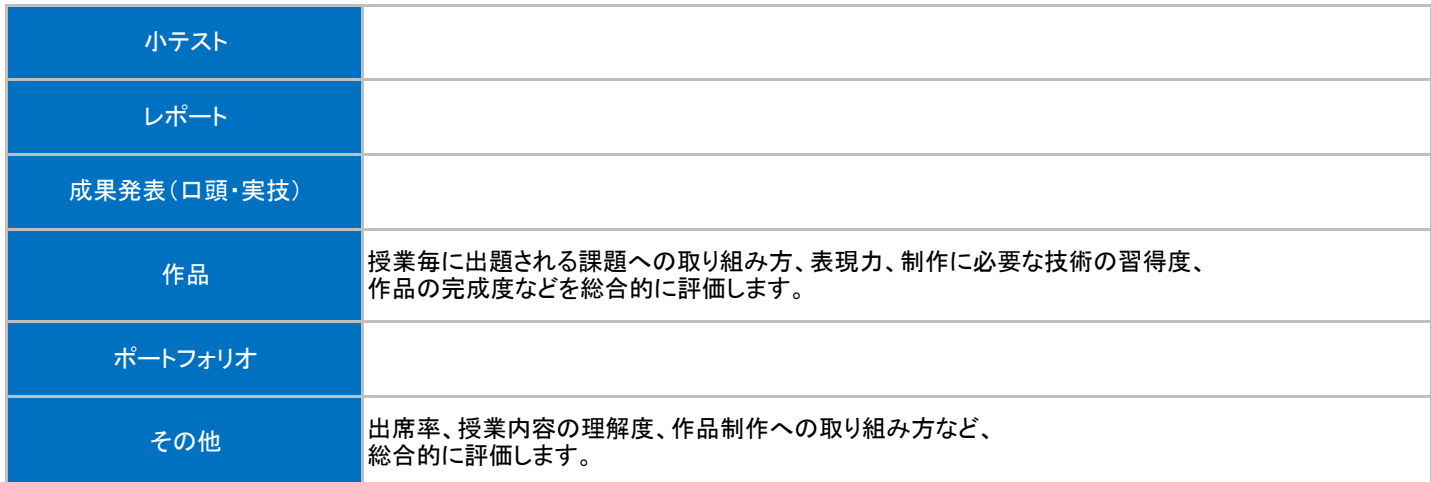

## 授業明細表

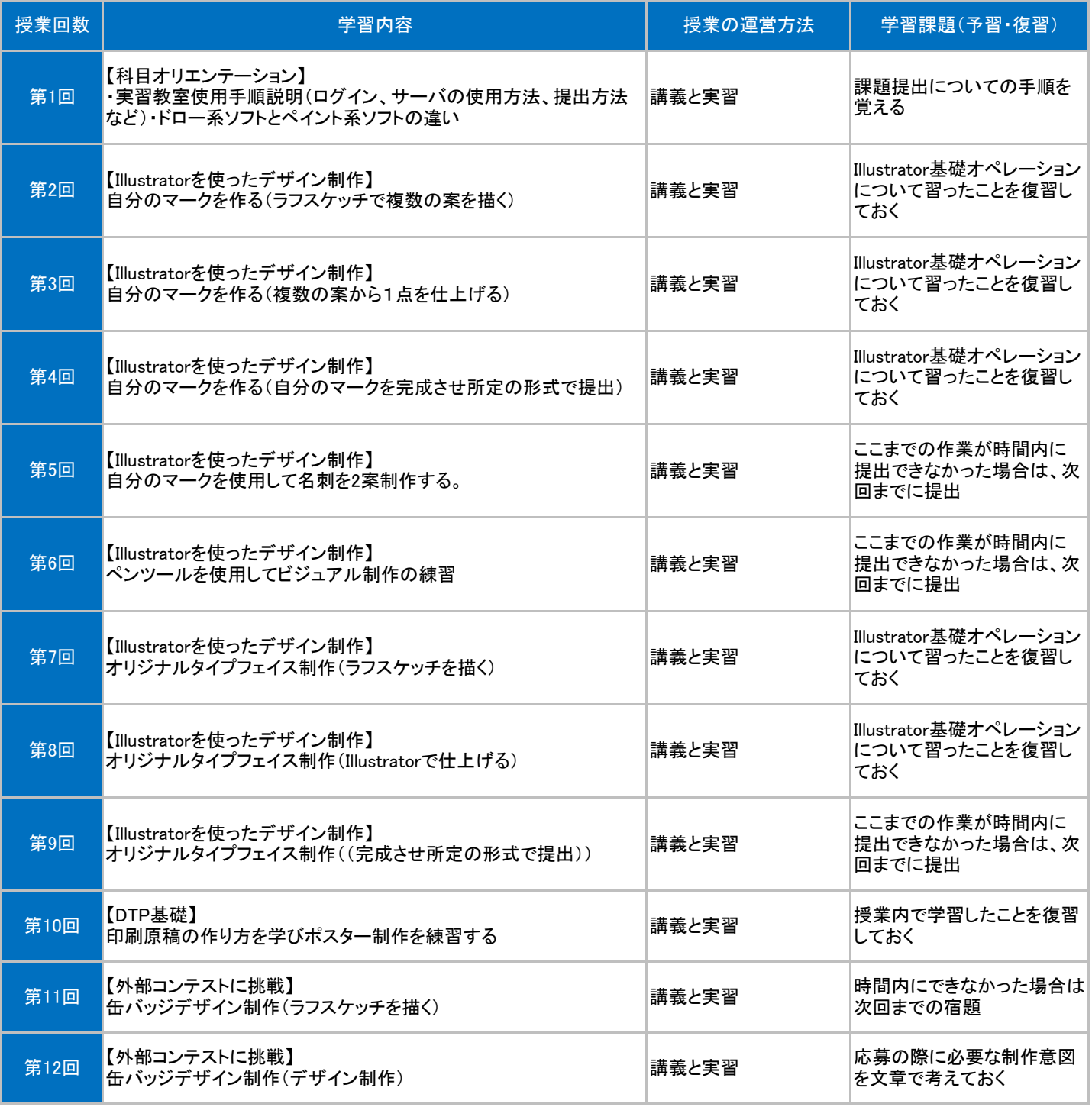

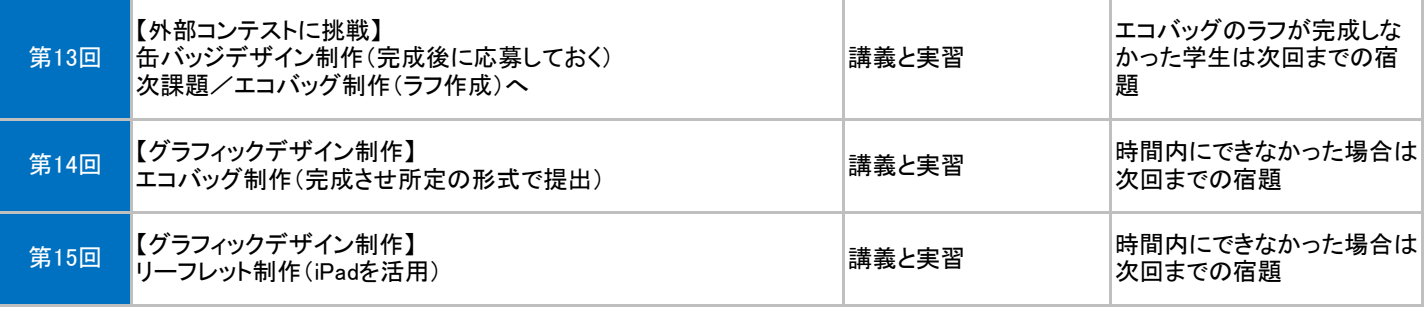